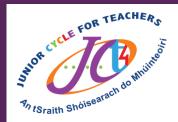

## #JCt4Tuesday

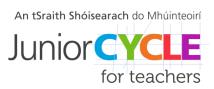

mote enables voice note feedback within Google Classroom, Google Docs & more.

ADD TO CHROME

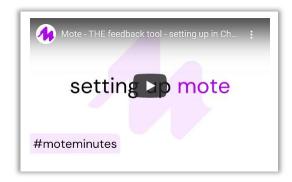

Click on the image above to learn more about how to use mote

This week's resource is:

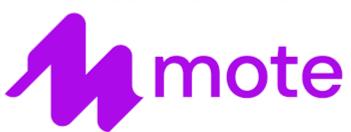

Click logo to view the website

mote is a Chrome Extension that makes it easy for anyone to add voice notes and feedback to documents and assignments.

With mote, we've created the fastest, friendliest and most flexible way to give feedback.

Feel free to share your students' experiences with us, with their permission, via Twitter @JCt4ed or john.forrest@jct.ie

Please ensure that students and their parents/guardians are aware their work may be seen on Twitter if sent to JCT. Teachers, please ensure if emailing sample student work that you do so using your school/work email address.

#AppliedTechnology #Engineering #Graphics #WoodTechnology

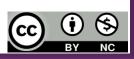